*Lift Distribution Formulas...* 1/14

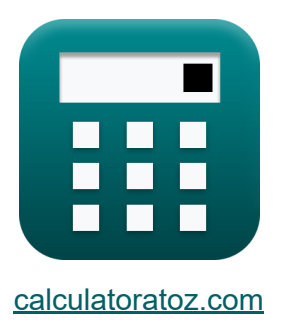

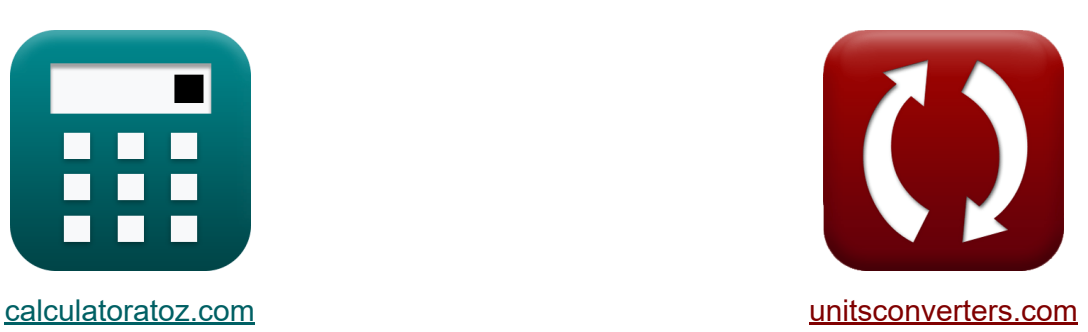

# **Aufzugsverteilung Formeln**

Beispiele!

[Rechner!](https://www.calculatoratoz.com/de) Beispiele! [Konvertierungen!](https://www.unitsconverters.com/de)

Lesezeichen **[calculatoratoz.com](https://www.calculatoratoz.com/de)**, **[unitsconverters.com](https://www.unitsconverters.com/de)**

Größte Abdeckung von Rechnern und wächst - **30.000+ Rechner!** Rechnen Sie mit einer anderen Einheit für jede Variable - **Eingebaute Einheitenumrechnung!**

Größte Sammlung von Maßen und Einheiten - **250+ Messungen!**

Fühlen Sie sich frei, dieses Dokument mit Ihren Freunden zu TEILEN!

*[Bitte hinterlassen Sie hier Ihr Rückkoppelung...](https://docs.google.com/forms/d/e/1FAIpQLSf4b4wDgl-KBPJGChMJCxFlqrHvFdmw4Z8WHDP7MoWEdk8QOw/viewform?usp=pp_url&entry.1491156970=Aufzugsverteilung%20Formeln)*

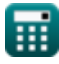

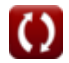

# **Liste von 30 Aufzugsverteilung Formeln**

# **Aufzugsverteilung**

# **Elliptische Auftriebsverteilung**

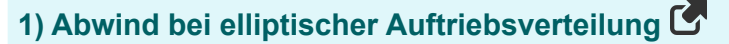

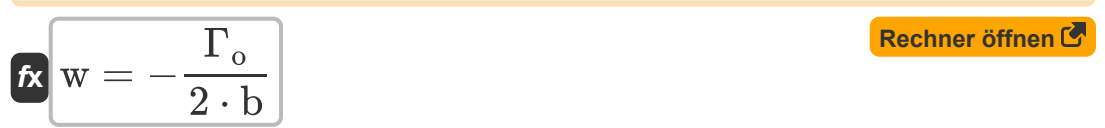

$$
\exp[-2.991453{\rm m/s}=-\frac{14{\rm m^2/s}}{2\cdot 2340{\rm mm}}
$$

### **2) Auftrieb des Flügels bei Zirkulation am Ursprung**

| $F_{L} = \frac{\pi \cdot \rho_{\infty} \cdot V_{\infty} \cdot b \cdot \Gamma_{o}}{4}$                                            | Rechner $\text{offnen } C$ |
|----------------------------------------------------------------------------------------------------|----------------------------|
| ex $488.5416N = \frac{\pi \cdot 1.225 \text{kg/m}^3 \cdot 15.5 \text{m/s} \cdot 2340 \text{mm} \cdot 14 \text{m}^2/\text{s}}{4}$ |                            |
| 3) Auftriebskoeffizient bei gegebenem induziertem Anstellwinkel                                                                  |                            |
| $f_{X} C_{L,ELD} = \pi \cdot \alpha_{i} \cdot ARELD$                                                                             | Rechner $\text{offnen } C$ |

$$
\boxed{\mathsf{ex}}\ \overline{1.495793=\pi\cdot 11^{\circ}\cdot 2.48}
$$

**4) Auftriebskoeffizient bei gegebenem induziertem Widerstandskoeffizienten**

$$
\boxed{\textbf{\textit{f}}\textbf{\textit{x}}\boxed{\textbf{\textit{C}}_{\text{L,ELD}}=\sqrt{\pi\cdot\textbf{A}\textbf{\textit{R}}_{\text{ELD}}\cdot\textbf{\textit{C}}_{\text{D,i,ELD}}}}
$$
ex 1.497949 =  $\sqrt{\pi\cdot2.48\cdot0.288}$ 

**5) Auftriebskoeffizient bei gegebener Zirkulation am Ursprung** 

$$
\boldsymbol{\kappa}\boxed{\text{C}_{\text{L,ELD}}=\pi\cdot\text{b}\cdot\frac{\Gamma_\text{o}}{2\cdot\text{V}_\infty\cdot\text{S}_0}}
$$

**[Rechner öffnen](https://www.calculatoratoz.com/de/coefficient-of-lift-given-circulation-at-origin-calculator/Calc-32094)** 

**[Rechner öffnen](https://www.calculatoratoz.com/de/freestream-velocity-given-induced-angle-of-attack-calculator/Calc-32102)** 

**[Rechner öffnen](https://www.calculatoratoz.com/de/freestream-velocity-given-circulation-at-origin-calculator/Calc-32098)** 

**[Rechner öffnen](https://www.calculatoratoz.com/de/coefficient-of-lift-given-induced-drag-coefficient-calculator/Calc-32096)** 

$$
\textbf{x}\boxed{1.502242 = \pi \cdot 2340 \text{mm} \cdot \frac{14 \text{m}^2/\text{s}}{2 \cdot 15.5 \text{m}/\text{s} \cdot 2.21 \text{m}^2}}
$$

**6) Freestream-Geschwindigkeit bei gegebenem induziertem Anstellwinkel**

$$
\kappa \nabla_{\infty} = \frac{\Gamma_{\text{o}}}{2 \cdot \mathbf{b} \cdot \mathbf{\alpha}_{\text{i}}}
$$
\n
$$
\exp \left( 15.5816 \text{m/s} = \frac{14 \text{m}^2/\text{s}}{2 \cdot 20.40 \text{m}^2/\text{s}} \right)
$$

**7) Freestream-Geschwindigkeit bei gegebener Zirkulation am Ursprung**

 $f{\mathbf x}^\dagger {\mathbf V}_\infty = \pi \cdot {\mathbf b} \cdot {\mathbf V}$  $\overline{\Gamma_{\rm o}}$  $2 \cdot S_0 \cdot C_{L, ELD}$ 

$$
\text{ex } \boxed{15.62735\text{m/s} = \pi \cdot 2340\text{mm} \cdot \frac{14\text{m}^2/\text{s}}{2 \cdot 2.21\text{m}^2 \cdot 1.49}}
$$

 $\overline{2\cdot 2340$ mm $\cdot$ 11 $\degree$ 

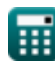

**ex** 

© [calculatoratoz.com](https://calculatoratoz.com/). A [softusvista inc.](https://softusvista.com/) venture!

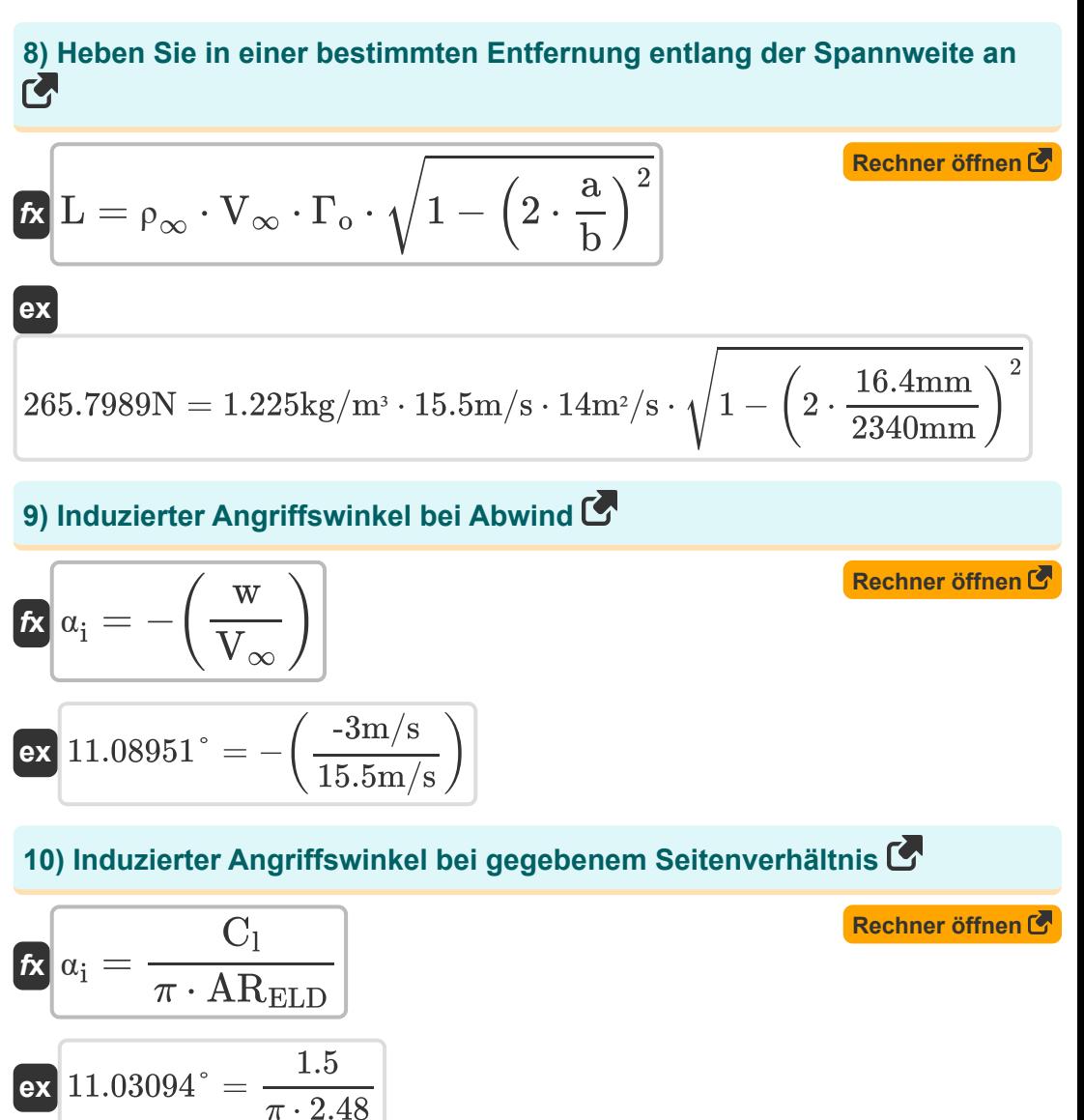

$$
\textcolor{blue}{\blacksquare}
$$

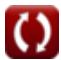

*Lift Distribution Formulas...* 5/14

### **11) Induzierter Anstellwinkel bei gegebenem Auftriebskoeffizienten**

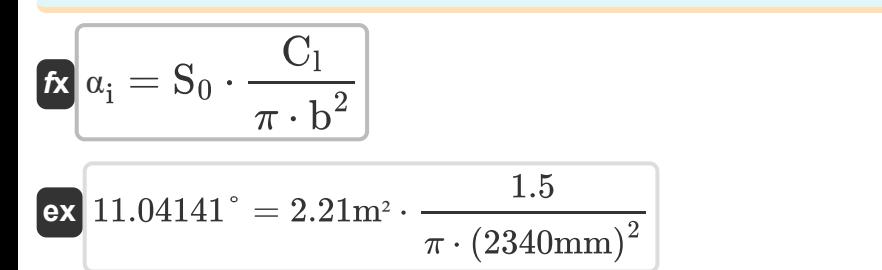

#### **12) Induzierter Anstellwinkel bei gegebener Zirkulation am Ursprung**

$$
\boldsymbol{\kappa}\boxed{\alpha_i = \frac{\Gamma_o}{2 \cdot b \cdot V_{\infty}}
$$

$$
\boxed{\text{ex}} 11.05791^{\circ} = \frac{14 \text{m}^2/\text{s}}{2 \cdot 2340 \text{mm} \cdot 15.5 \text{m}/\text{s}}
$$

 $\pi \cdot 2.48$ 

# **13) Induzierter Widerstandskoeffizient bei gegebenem Seitenverhältnis**

**[Rechner öffnen](https://www.calculatoratoz.com/de/induced-drag-coefficient-given-aspect-ratio-calculator/Calc-32091)** 

**[Rechner öffnen](https://www.calculatoratoz.com/de/aspect-ratio-given-induced-angle-of-attack-calculator/Calc-32099)** 

$$
\kappa \boxed{\text{C}_{\text{D,i,ELD}} = \frac{\text{C}_{\text{L,ELD}}^2}{\pi \cdot \text{AR}_{\text{ELD}}}}
$$
\n
$$
\text{ex } 0.284952 = \frac{(1.49)^2}{2.2495}
$$

#### **14) Seitenverhältnis bei gegebenem induziertem Angriffswinkel**

$$
\kappa \boxed{\text{AR}_{\text{ELD}} = \frac{\text{C}_{\text{L,ELD}}}{\pi \cdot \alpha_{\text{i}}}}
$$
ex
$$
2.470395 = \frac{1.49}{\pi \cdot 11^{\circ}}
$$

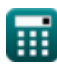

**[Rechner öffnen](https://www.calculatoratoz.com/de/induced-angle-of-attack-given-coefficient-of-lift-calculator/Calc-32095)** 

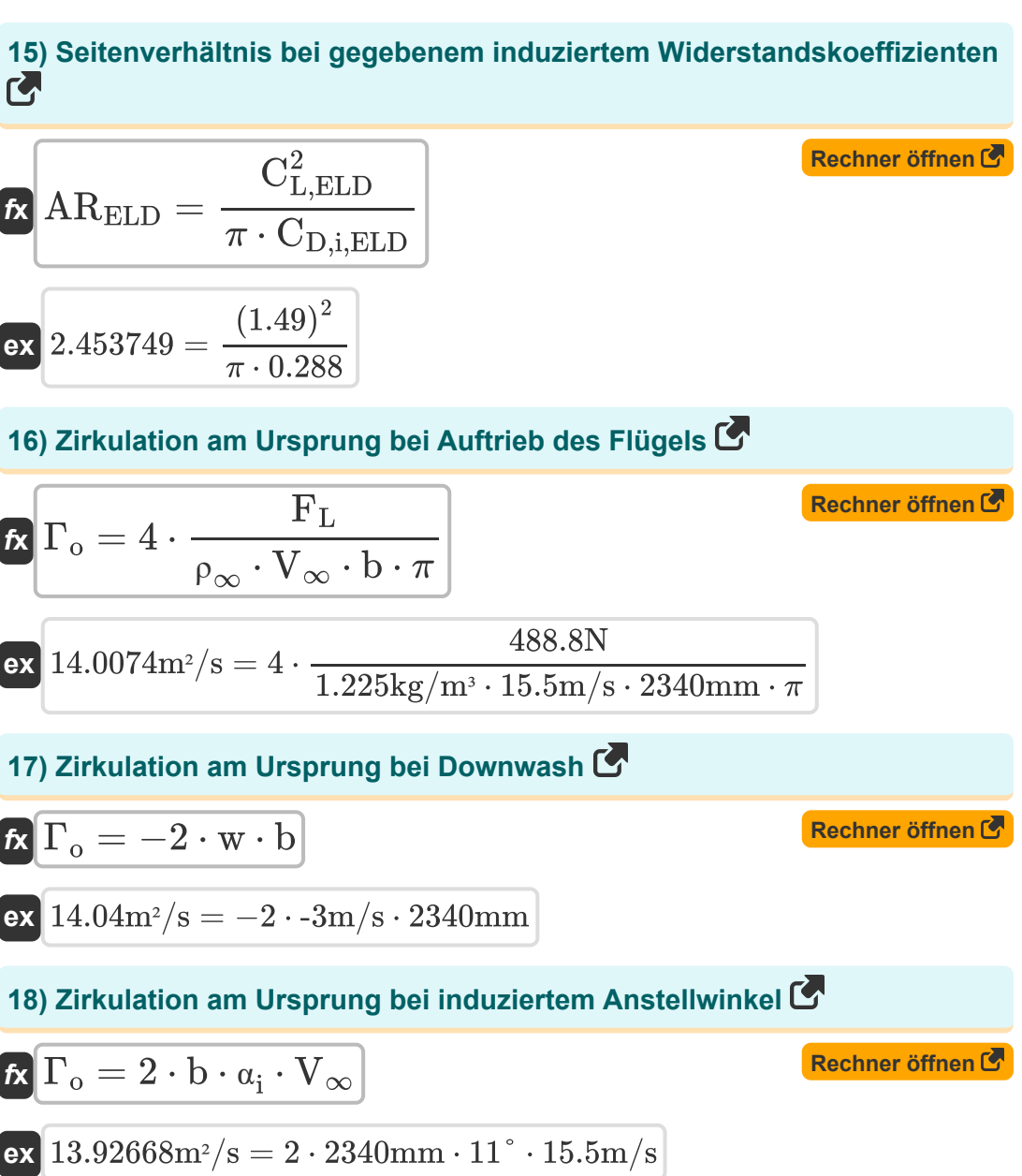

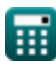

*Lift Distribution Formulas...* 7/14

# **19) Zirkulation am Ursprung in der elliptischen Auftriebsverteilung**

| $f_{\mathbf{X}} \Gamma_{o} = 2 \cdot V_{\infty} \cdot S_{0} \cdot \frac{C_{1}}{\pi \cdot b}$                                         |
|----------------------------------------------------------------------------------------------------|
| $\text{ex } 13.97911 \text{m}^2/\text{s} = 2 \cdot 15.5 \text{m/s} \cdot 2.21 \text{m}^2 \cdot \frac{1.5}{\pi \cdot 2340 \text{mm}}$ |
| $\text{20) Zirkulation bei gegebener Entfernung entlang Spannweite C$                                                                |

$$
\text{rk}\Bigg[\Gamma = \Gamma_{\text{o}} \cdot \sqrt{1 - \left(2 \cdot \frac{\text{a}}{\text{b}}\right)^2}\Bigg]
$$

$$
\texttt{ex} \boxed{13.99862 \text{m}^2/\text{s} = 14 \text{m}^2/\text{s} \cdot \sqrt{1 - \left(2 \cdot \frac{16.4 \text{mm}}{2340 \text{mm}}\right)^2}}
$$

# **Allgemeine Aufzugsverteilung**

# **21) Auftriebskoeffizient bei gegebenem induziertem Widerstandsfaktor**

$$
\kappa\boxed{C_{L,\text{GLD}}=\sqrt{\frac{\pi\cdot\text{AR}_\text{GLD}\cdot C_{D,i,\text{GLD}}}{1+\delta}}
$$

$$
\textbf{ex}\left[1.467731=\sqrt{\frac{\pi\cdot 15\cdot 0.048}{1+0.05}}\right]
$$

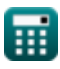

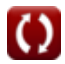

*Lift Distribution Formulas...* 8/14

**22) Auftriebskoeffizient bei gegebenem Span-Effizienzfaktor**

$$
\kappa\bigg|\mathrm{C_{L, GLD}}=\sqrt{\pi\cdot\mathrm{e_{span}}\cdot\mathrm{AR_{GLD}}\cdot\mathrm{C_{D,i,GLD}}}
$$

$$
\mathbf{ex}\ \overline{\mathbf{1.465895}} = \sqrt{\pi \cdot 0.95 \cdot 15 \cdot 0.048}
$$

**23) Faktor des induzierten Widerstands bei gegebenem Koeffizienten des induzierten Widerstands**

$$
\kappa\overbrace{\delta = \frac{\pi \cdot \text{AR}_\text{GLD} \cdot \text{C}_{\text{D,i,GLD}}}{\text{C}_{\text{L,GLD}}^2}-1}_{\pi \cdot 15 \cdot 0.048}
$$

$$
\boxed{\textbf{ex}} 0.046761 = \frac{\pi \cdot 15 \cdot 0.048}{\left(1.47\right)^2} - 1
$$

#### **24) Faktor des induzierten Widerstands bei gegebenem Span-Effizienzfaktor**

$$
\begin{array}{l} \hbox{\it ft}\,\delta = \rm e^{-1}_{\rm span} - 1 \\ \\ \hbox{\it ex}\,\, 0.052632 = (0.95)^{-1} - 1 \end{array}
$$

**[Rechner öffnen](https://www.calculatoratoz.com/de/induced-drag-factor-given-span-efficiency-factor-calculator/Calc-32272)** 

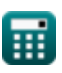

**[Rechner öffnen](https://www.calculatoratoz.com/de/lift-coefficient-given-span-efficiency-factor-calculator/Calc-32277)** 

#### **25) Induzierter Auftriebsneigungsfaktor bei gegebener Auftriebskurvenneigung eines endlichen Flügels**

$$
\kappa\left[\tau_{\text{FW}}=\frac{\pi \cdot \text{AR}_{{\text{GLD}}}\cdot \left(\frac{a_0}{a_{{\text{C}},1}}-1\right)}{a_0}-1\right]
$$
ex
$$
0.002313=\frac{\pi \cdot 15 \cdot \left(\frac{6.28 \text{rad}^{-1}}{5.54 \text{rad}^{-1}}-1\right)}{6.28 \text{rad}^{-1}}-1
$$

## **26) Koeffizient des induzierten Widerstands bei gegebenem Faktor des induzierten Widerstands**

$$
\kappa\left[\text{C}_{\text{D,i},\text{GLD}}=\frac{\left(1+\delta\right)\cdot\text{C}_{\text{L},\text{GLD}}^{2}}{\pi\cdot\text{AR}_{\text{GLD}}}\right]
$$
ex
$$
0.048149=\frac{\left(1+0.05\right)\cdot\left(1.47\right)^{2}}{\pi\cdot15}
$$

#### **27) Koeffizient des induzierten Widerstands bei gegebenem Span-Effizienzfaktor**

$$
\textbf{r}_{\text{D,i,GLD}} = \frac{C_{\text{L,GLD}}^2}{\pi \cdot e_{\text{span}} \cdot \text{AR}_{\text{GLD}}}
$$
\n
$$
\text{ex } 0.048269 = \frac{(1.47)^2}{\pi \cdot 0.95 \cdot 15}
$$

**[Rechner öffnen](https://www.calculatoratoz.com/de/induced-lift-slope-factor-given-lift-curve-slope-of-finite-wing-calculator/Calc-32309)** 

**[Rechner öffnen](https://www.calculatoratoz.com/de/induced-drag-coefficient-given-induced-drag-factor-calculator/Calc-32275)** 

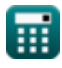

*Lift Distribution Formulas...* 

**28) Seitenverhältnis bei gegebenem induziertem Widerstandsfaktor**

$$
\boxed{\text{AR}_{\text{GLD}} = \frac{(1+\delta) \cdot \text{C}_{\text{L,GLD}}^2}{\pi \cdot \text{C}_{\text{D,i,GLD}}}}
$$
ex
$$
15.04641 = \frac{(1+0.05) \cdot (1.47)^2}{\pi \cdot 0.048}
$$

**29) Span-Effizienzfaktor**

$$
\boldsymbol{\mathit{fs}}\left[\boldsymbol{\mathrm{e}}_{\boldsymbol{\mathrm{span}}}=\left(1+\delta\right)^{-1}\right]
$$

$$
\boxed{\text{ex}} 0.952381 = \left(1 + 0.05\right)^{-1}
$$

#### **30) Span-Effizienzfaktor bei gegebenem induziertem Widerstandskoeffizienten**

 $\mathrm{\bar{L}.GLD}$ 

 $\overline{\pi \cdot \text{AR}_{\text{GLD}} \cdot \text{C}_{\text{D.i.GLD}}}$ 

 $\overline{\mathrm{C}^2_\mathrm{L}}$ 

 $(1.47)^2$  $\overline{\pi \cdot 15 \cdot 0.048}$  **[Rechner öffnen](https://www.calculatoratoz.com/de/span-efficiency-factor-given-induced-drag-coefficient-calculator/Calc-32279)** 

**[Rechner öffnen](https://www.calculatoratoz.com/de/span-efficiency-factor-calculator/Calc-32270)** 

© [calculatoratoz.com](https://calculatoratoz.com/). A [softusvista inc.](https://softusvista.com/) venture!

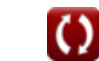

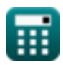

*f***x**

 $\overline{\text{ex}}$  0.955328  $=$ 

 $e_{\rm span} =$ 

$$
10/14
$$

# **Verwendete Variablen**

- **a** Abstand vom Mittelpunkt zum Punkt *(Millimeter)*
- **a0** 2D-Hubkurvensteigung *(1 / Radian)*
- **aC,l** Steigung der Hebekurve *(1 / Radian)*
- **ARELD** Flügelseitenverhältnis ELD
- **ARGLD** Flügelseitenverhältnis GLD
- **b** Spannweite *(Millimeter)*
- **CD,i,ELD** Induzierter Widerstandskoeffizient ELD
- **CD,i,GLD** Induzierter Widerstandskoeffizient GLD
- **C<sup>l</sup>** Ursprung des Auftriebskoeffizienten
- **CL,ELD** Auftriebskoeffizient ELD
- **CL,GLD** Auftriebskoeffizient GLD
- **espan** Span-Effizienzfaktor
- **F<sup>L</sup>** Auftriebskraft *(Newton)*
- **L** Auf Distanz heben *(Newton)*
- **S<sup>0</sup>** Ursprung des Referenzbereichs *(Quadratmeter)*
- **V<sup>∞</sup>** Freestream-Geschwindigkeit *(Meter pro Sekunde)*
- **w** Downwash *(Meter pro Sekunde)*
- **αi** Induzierter Angriffswinkel *(Grad)*  $\bullet$
- **Γ** Verkehr *(Quadratmeter pro Sekunde)*  $\bullet$
- **Γ<sup>o</sup>** Zirkulation am Ursprung *(Quadratmeter pro Sekunde)*
- **δ** Induzierter Widerstandsfaktor

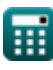

*Lift Distribution Formulas...* 12/14

- **ρ<sup>∞</sup>** Freestream-Dichte *(Kilogramm pro Kubikmeter)*
- **T<sub>FW</sub>** Induzierter Auftriebsneigungsfaktor eines endlichen Flügels

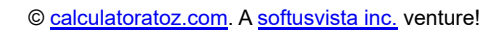

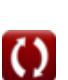

# **Konstanten, Funktionen, verwendete Messungen**

- Konstante: **pi**, 3.14159265358979323846264338327950288 *Archimedes' constant*
- Funktion: **sqrt**, sqrt(Number) *Square root function*
- Messung: **Länge** in Millimeter (mm) *Länge Einheitenumrechnung*
- Messung: **Bereich** in Quadratmeter (m²) *Bereich Einheitenumrechnung*
- Messung: **Geschwindigkeit** in Meter pro Sekunde (m/s) *Geschwindigkeit Einheitenumrechnung*
- Messung: **Macht** in Newton (N) *Macht Einheitenumrechnung*
- Messung: **Winkel** in Grad (°) *Winkel Einheitenumrechnung*
- Messung: **Dichte** in Kilogramm pro Kubikmeter (kg/m<sup>3</sup>) *Dichte Einheitenumrechnung*
- Messung: **Impulsdiffusivität** in Quadratmeter pro Sekunde (m²/s) *Impulsdiffusivität Einheitenumrechnung*
- Messung: **Reziproker Winkel** in 1 / Radian (rad<sup>-1</sup>) *Reziproker Winkel Einheitenumrechnung*

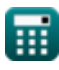

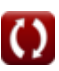

# **Überprüfen Sie andere Formellisten**

- **Strömungs- und Auftriebsverteilung Formeln**
- **Aufzugsverteilung Formeln**

Fühlen Sie sich frei, dieses Dokument mit Ihren Freunden zu TEILEN!

# **PDF Verfügbar in**

[English](https://www.calculatoratoz.com/PDF/Nodes/7589/Lift-distribution-Formulas_en.PDF) [Spanish](https://www.calculatoratoz.com/PDF/Nodes/7589/Lift-distribution-Formulas_es.PDF) [French](https://www.calculatoratoz.com/PDF/Nodes/7589/Lift-distribution-Formulas_fr.PDF) [German](https://www.calculatoratoz.com/PDF/Nodes/7589/Lift-distribution-Formulas_de.PDF) [Russian](https://www.calculatoratoz.com/PDF/Nodes/7589/Lift-distribution-Formulas_ru.PDF) [Italian](https://www.calculatoratoz.com/PDF/Nodes/7589/Lift-distribution-Formulas_it.PDF) [Portuguese](https://www.calculatoratoz.com/PDF/Nodes/7589/Lift-distribution-Formulas_pt.PDF) [Polish](https://www.calculatoratoz.com/PDF/Nodes/7589/Lift-distribution-Formulas_pl.PDF) [Dutch](https://www.calculatoratoz.com/PDF/Nodes/7589/Lift-distribution-Formulas_nl.PDF)

*12/19/2023 | 6:55:48 AM UTC [Bitte hinterlassen Sie hier Ihr Rückkoppelung...](https://docs.google.com/forms/d/e/1FAIpQLSf4b4wDgl-KBPJGChMJCxFlqrHvFdmw4Z8WHDP7MoWEdk8QOw/viewform?usp=pp_url&entry.1491156970=Aufzugsverteilung%20Formeln)*